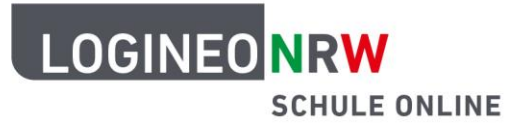

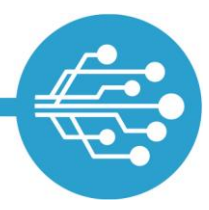

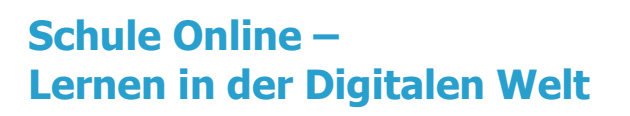

## **Checkliste zur sichereren Nutzung des Internets**

## **Empfehlung 1: Sichere Kennwörter nutzen** O! **Гп** Sichere Kennwörter sind das A und O. Die Nutzung eines Passwort-Managers ist bei mehreren Passwörtern durchaus sinnvoll. **Empfehlung 2: Nutzung von Virenscanner & Firewall** Um das Endgerät vor Angriffen zu schützen, sind Virenscanner und Firewall wichtige Maßnahmen. **Empfehlung 3: Ignorieren von verdächtigen E-Mail-Anhängen** Verschiedene Mailtypen und ihre Anhänge können gefährliche Bestandteile enthalten und sollten mit Vorsicht betrachtet werden. **Empfehlung 4: Downloads aus sicheren Quellen** Freeware sollte aus vertrauenswürdigen Quellen heruntergeladen werden. **Empfehlung 5: Regelmäßige Sicherung durch Backups** Backupsoftware hilft im Falle eines Angriffs dabei geschützte Daten wiederherzustellen. **Empfehlung 6: Verwendung der Sicherheitsfunktionen des Browsers** Vier verschiedene Funktionen tragen dazu bei, den kleineren Gefahren des Internets zu entkommen. **Empfehlung 7: Anlegen unterschiedlicher Benutzerkonten** Unterschiedliche Benutzerkonten bedeuten Sicherung von Daten und persönliche Anpassung für User. **Empfehlung 8: Sicherung des WLAN** Sichere Standardeinstellungen schützen vor Angriffen im heimischen WLAN.

**Empfehlung 9: Verwaltung von Cookies** Cookies haben eine sinnvolle Funktion, sind aber nicht immer und überall notwendig.

**Empfehlung 10: Updates sollten stets durchgeführt werden** Nur wenn die Software auf dem neusten Stand ist, können Sicherheitslücken geschlossen werden.

Weiterführende Informationen lassen sich auf der Internetseite [Informationssicherheit und Datenschutz](https://www.logineo.schulministerium.nrw.de/LOGINEO-NRW/Informationssicherheit-und-Datenschutz/index.html) finden.

LOGINEO NRW ist ein Projekt des Ministeriums für Schule und Bildung des Landes Nordrhein-Westfalen.

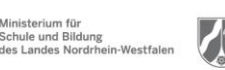

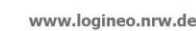

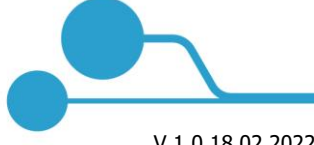

[Ausführliches](https://infokomcloud.lvr.de/owncloud/index.php/s/WFs3Hs1qbxsExhY)  [Dokument](https://infokomcloud.lvr.de/owncloud/index.php/s/WFs3Hs1qbxsExhY)

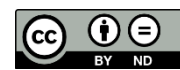

V 1.0 18.02.2022